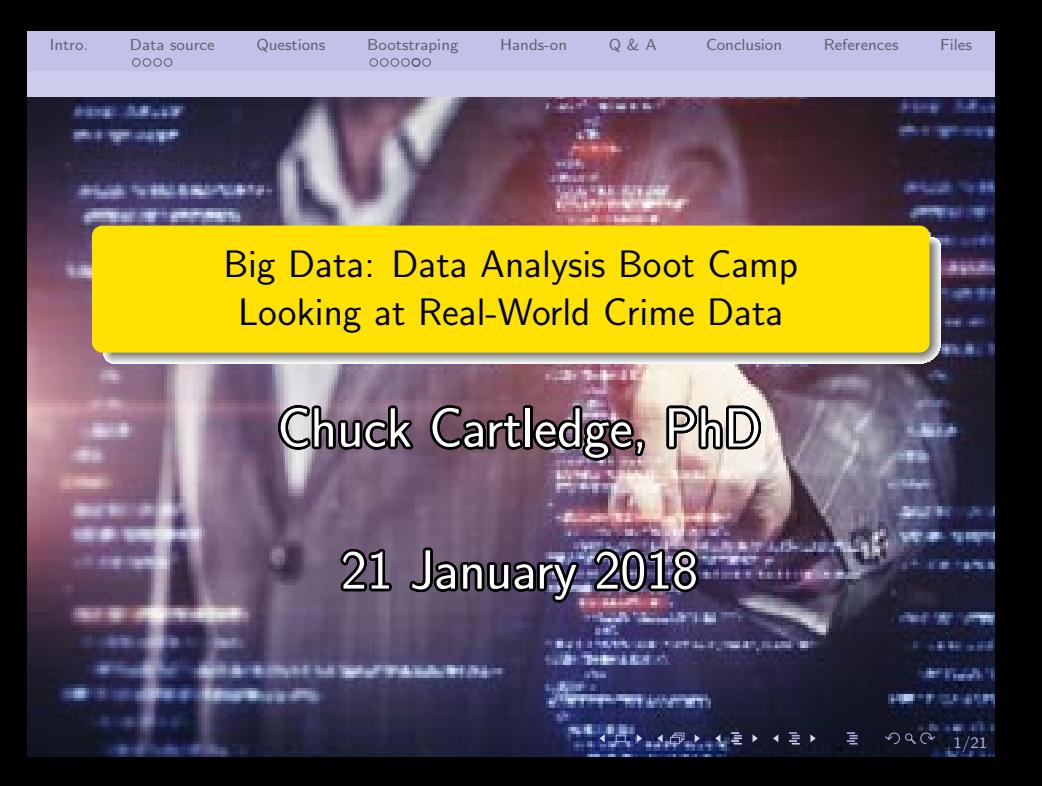

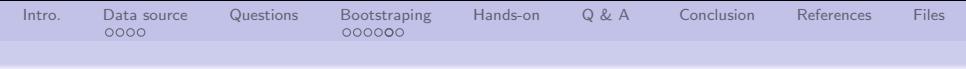

# Table of contents (1 of 1)

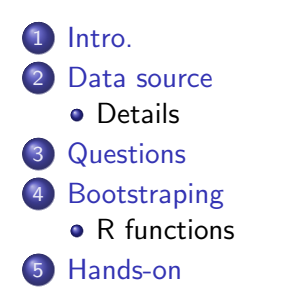

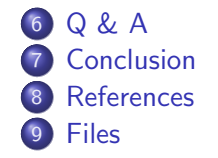

4 ロ → 4 @ → 4 할 → 4 할 → 2 할 → 9 Q Q + 2/21

<span id="page-2-0"></span>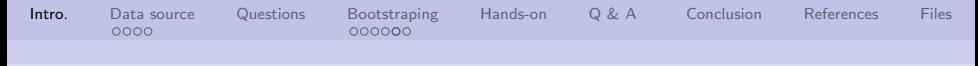

## What are we going to cover?

- **1** Look at publicly available police incident data from Virginia Beach, VA
- 2 Ask different questions about the data
- <sup>3</sup> Explore different ways to present the data

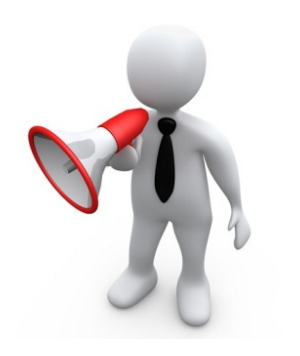

4 ロ → 4 @ → 4 할 → 4 할 → 2 할 → 9 Q Q + 3/21

<span id="page-3-0"></span>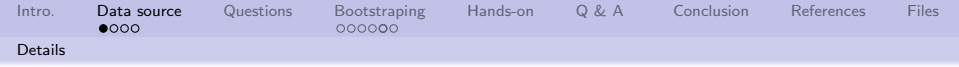

### Data can be downloaded from here:

"This dataset includes information about incidents where the police department responds to an offense and a report of crime is generated. This dataset excludes incidents assigned to 14 of the 152 Incident Based Reporting Codes (IBR). The specific IBR codes excluded are: 'runaway', 'death investigation', 'death, accidental', 'death, drowning', 'death, suicide', 'death, auto fatality', 'attempted suicide', 'officer involved shooting, death', 'officer involved shooting, no death', 'missing person', 'lost property', 'habitual offender', 'other non-reportable offenses', and 'SVU information only'." VB Staff[\[1\]](#page-19-1)

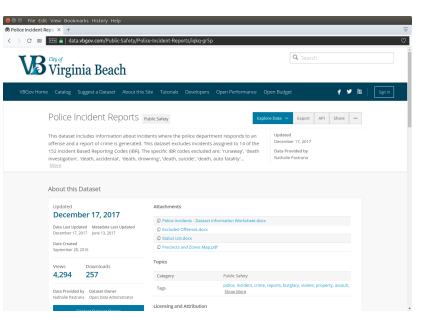

[https://data.vbgov.com/](https://data.vbgov.com/Public-Safety/Police-Incident-Reports/iqkq-gr5p) [Public-Safety/Police-](https://data.vbgov.com/Public-Safety/Police-Incident-Reports/iqkq-gr5p)[Incident-Reports/iqkq-gr5p](https://data.vbgov.com/Public-Safety/Police-Incident-Reports/iqkq-gr5p)

<span id="page-4-0"></span>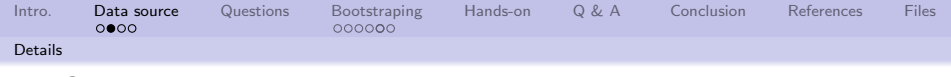

#### Same image.

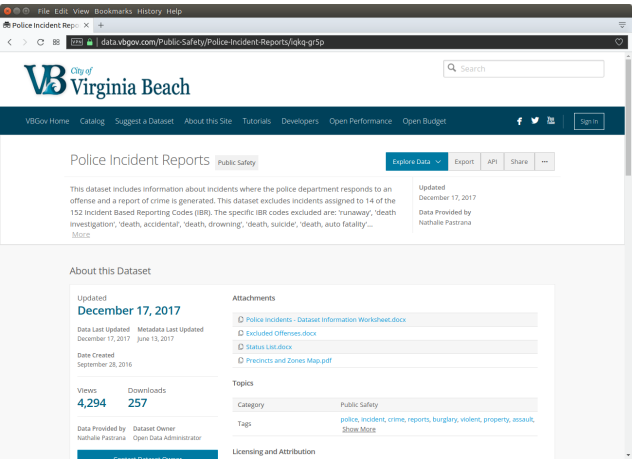

[https://data.vbgov.com/Public-Safety/Police-Incident-](https://data.vbgov.com/Public-Safety/Police-Incident-Reports/iqkq-gr5p)[Reports/iqkq-gr5p](https://data.vbgov.com/Public-Safety/Police-Incident-Reports/iqkq-gr5p)

<span id="page-5-0"></span>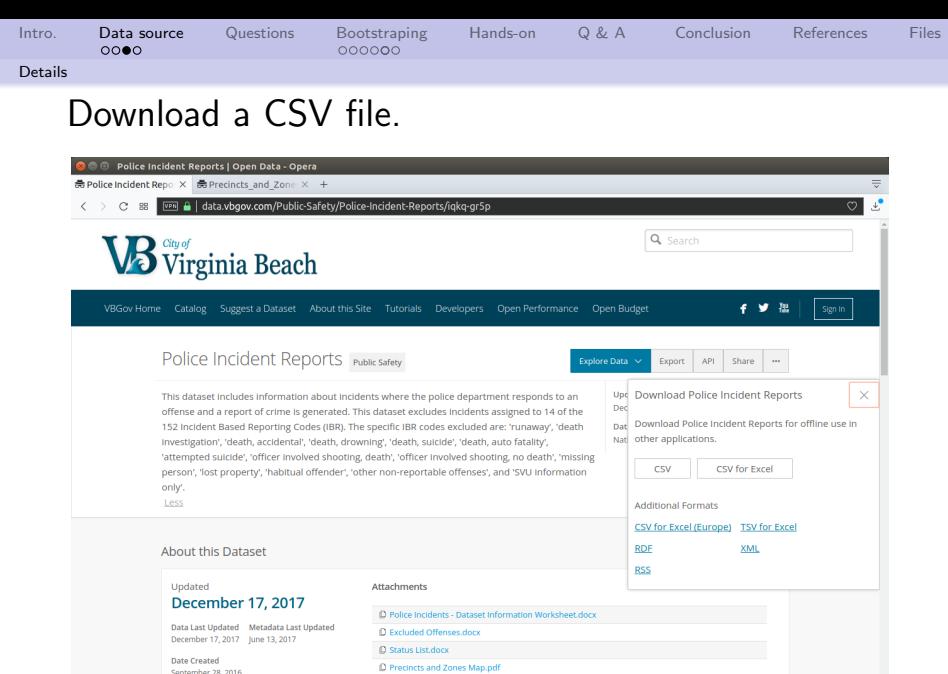

Topics

Views

4,294

Downloads

257

Category

Public Safety

<span id="page-6-0"></span>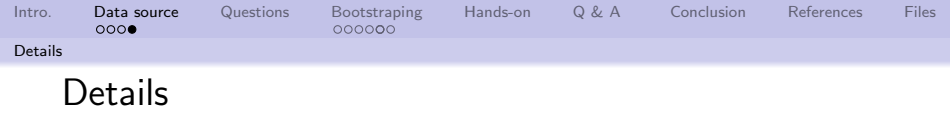

The CSV file has a header line identifying the various data fields:

- **1** Police Case Number
- <sup>2</sup> Date Reported
- **3** Date Occurred
- **4** Date Found
- **5** Offense Code

Each location cell has three lines.

**6** Offense Description

4 ロ → 4 @ → 4 할 → 4 할 → 2 할 → 9 Q Q + 7/21

- **2** Subdivision
- <sup>8</sup> Zone ID
- **9** Case Status
- <sup>10</sup> Location

<span id="page-7-0"></span>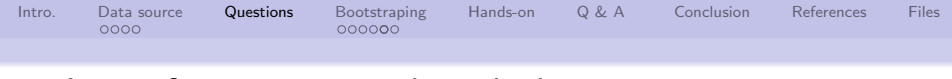

### Lots of questions can be asked.

- **1** How many of the incidents apply to Virginia Beach?
- <sup>2</sup> How many unique incidents are there (some incidents have the same time and location)?
- **3** Is there a seasonal variation (time series)?
- <sup>4</sup> What is the incident per capita ratio? Does it vary across time, or season?
- **•** Where are most of the incidents (geospatial)?
- <sup>6</sup> What is the best location for a police precinct (dendogram and cut height)?
- **2** What is the best location for new police precinct (minimization problem)?
- <sup>8</sup> What is the best location to buy a new home (local minimum problem)?

<span id="page-8-0"></span>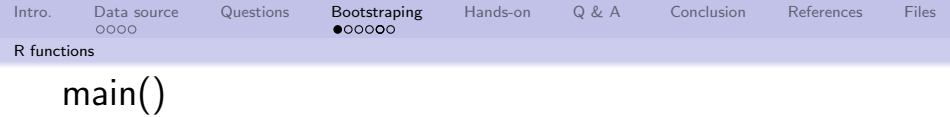

```
1 \mid \text{main} \leq \text{function}()\frac{2}{3}savedCrimeData <- file.path(" .. ", "Data", "savedCrimeData.rdat")
\frac{4}{5}crimeData <- init CrimeData (use Existing=TRUE, saved File=saved CrimeData,
              cityNumber = 1)6
        geoPlotCrimeData (crimeData)
8
        print ("The program has ended.")
10 }
```
<span id="page-9-0"></span>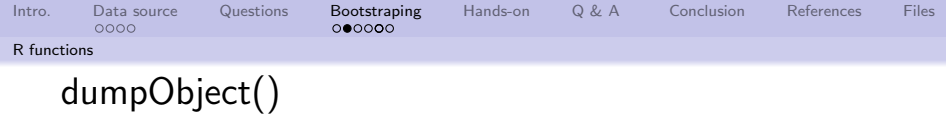

```
dumpObject <- function (object, comment=" ", verbose=TRUE)
 \frac{2}{3}\begin{array}{c} 3 \\ 4 \end{array} if ( verbose == TRUE)
 \begin{array}{c|c}\n4 & & \text{4} \\
5 & & \n\end{array}5 print (sprintf ("%s −− Dumping the object: %s (of type: %s, class: %s)",<br>comment, deparse (substitute (object)),<br>8 typeof (object),
                                          comment,
                                          deparse ( substitute ( object ) ),
 \begin{array}{c|c} 8 & \text{type of (object)}, \\ 9 & \text{class (object)} \end{array}\begin{array}{c|c} 9 & \text{class (object)} \\ 10 & \text{} \end{array}10 )
11 )
\begin{array}{c} 12 \\ 13 \end{array}print ( object )
14 }
15 }
```
4 ロ → 4 @ ▶ 4 블 → 4 블 → 1 를 → 9 9 0 10/21

<span id="page-10-0"></span>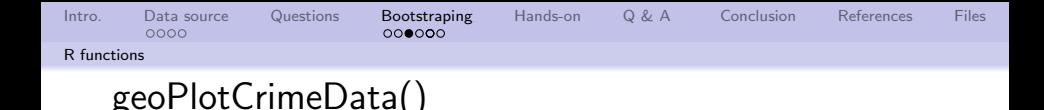

```
ge oPlotCrimeData \leftarrow function (crimeData, zoom = 10)
 \frac{2}{3}\begin{array}{ll} 3 & \quad \text{ions} \leq -\text{ range} \text{( crimeData\$ \text{lon})} \\ 4 & \quad \text{lasts} \leq -\text{ range} \text{( crimeData\$ \text{lat})} \end{array}\text{lasts} \leq \text{range}(\text{crimeData$flat})5
                crimeData\color \leq "red"
 7
                s ave FileName \leq file, path (", . ", "Data", sprint f ("%f–%f–%f–%f–%f(", lons [1],
                            \lceil \frac{1}{1} \rceil, \lceil \frac{1}{2} \rceil, \lceil \frac{1}{2} \rceil, \lceil \frac{2}{2} \rceil, \lceil \frac{2}{2} \rceil\frac{9}{10}map <− getBaseMap (lats, lons, useSaveExisting=TRUE, saveFileName, zoom)
\frac{11}{12}\begin{array}{c|c} 12 & \text{foo} \leftarrow \text{ggmap(map)} + \\ 13 & \text{scale } \times \text{continuity} \end{array}13 \begin{align*}\n 13 \text{ scale } x \text{ continuous (limits = long, expand = c(0, 0)) } + \n 14 \text{ scale } y \text{ continuous (limits = lats, expand = c(0, 0)) } + \n \end{align*}14 \begin{align*} 14 & \text{scale y}_\text{1} = \text{continuous (limits = last, expand = c(0, 0)) + \text{geom\_point (data = crimeData[ . c("lon". "lat")) \cdot \text{col} = \text{crim}} \end{align*}geom _ point (data=crimeData [, c ("lon", "lat")], col=crimeData$color)
\frac{16}{17}print (foo)
18 }
```
<span id="page-11-0"></span>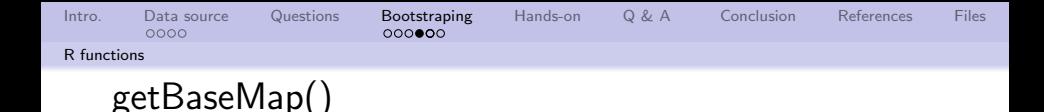

```
1 getBaseMap <- function (lats, lons, useSaveExisting, saveFileName, zoom)
 \frac{2}{3}3<br>4 doWork <− TRUE<br>4 if (useSaveExi
 4 if (useSaveExisting == TRUE)
 5 {
 \begin{array}{c} 6 \\ 7 \end{array} if ( file . exists (saveFileName) == TRUE)
 7 {
 \begin{array}{c} 8 \\ 9 \end{array} load (saveFileName)<br>doWork <
FALSE
                         doWork <- FALSE
\begin{array}{c|c} 10 & & \\ 11 & & \end{array}11 }
\begin{array}{c} 12 \\ 13 \end{array}if (doWork = TRUE)
14<br>15map \leq -get \text{ map} (location = c (lon = mean ( long), lat = mean ( lats) ).16 zoom = zoom,
\begin{array}{c|c|c|c} 17 & \text{maptive} & = "satellite", \end{array}<br>
\begin{array}{c|c|c|c} \text{source} & = "soople" \end{array}source = "google")\frac{19}{20}\begin{array}{ccc} 20 & \text{if (useSaveExisting)} = \text{TRUE} \ 21 & \text{f} \end{array}21 {
22 save (map, file = save File Name)
23 }
\begin{array}{c} 24 \\ 25 \end{array} \begin{array}{c} \text{array} \\ \text{m} \end{array}map
26 }
```
10→ 1日→ 1월→ 1월→ 1월 1990 12/21

<span id="page-12-0"></span>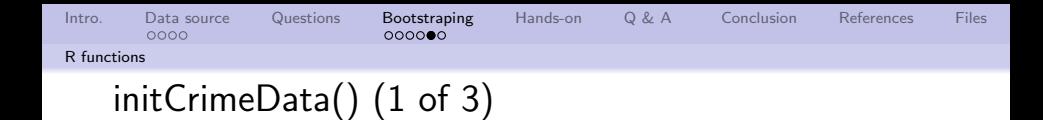

```
\text{initC} rime Data \leq function (use Existing=TRUE, saved File=tempfile (), city Number = 1)
 \frac{2}{3}data File \leftarrow file . path (" .. ", "Data", "Police _ Incident _ Reports . csv")
 4
 5 s w i t c h ( a s . c h a r a c t e r ( ci tyN um be r ) ,
 \begin{bmatrix} 6 \\ 7 \end{bmatrix} "1" = {
 \begin{array}{c|c}\n7 & \text{nonthermal at} < -37.5 \\
8 & \text{solution} < -36\n\end{array}8 \begin{array}{ccc} 8 \\ 9 \end{array} southern Lat \begin{array}{ccc} 36 \\ -76 \end{array}9 westernLon \leftarrow -76.5<br>10 easternLon \leftarrow -75
10 e asternLon \leftarrow -75\begin{array}{c|c}\n 11 & & \text{ } \\
 12 & & \text{ } \\
 12 & & \n \end{array}\begin{array}{c|c}\n 12 \\
 13\n \end{array} \begin{array}{c}\n 12 \\
 13\n \end{array} \begin{array}{c}\n 12 \\
 13\n \end{array}13 northern Lat \langle -90 \rangle<br>14 southern Lat \langle -90 \rangle14 southern Lat \leftarrow -90<br>15 western Lon \leftarrow -180westernLon < -18016 easternLon \leftarrow 180
17 }
18 )
19
            doWork <- TRUE
\frac{21}{22}if (use Existing = TRUE)
23 {
                   if ( file . exists ( saved File ) = TRUE)
25<br>26\begin{array}{c|c}\n 26 & \text{load ( saved File)} \\
 27 & \text{downk} & \text{FALS} \\
 \end{array}doWork <− FALSE
28 }4 ロ ▶ 4 何 ▶ 4 로 ▶ 4 로 ▶ - 로 - 4 이익 (*
```

```
14/21
Intro. Data source Questions Bootstraping Hands-on Q & A Conclusion References Files
R functions
      initCrimeData() (2 of 3)
   29 }
   30
             if (doWork = TRUE)
   32 {
   33 d <− read Lines (data File)<br>34 number Of Records <− lengt
   \begin{array}{c|c|c|c} 34 & \text{numberOf Records} <-\text{ length (d)} \\ 35 & \text{#} & \text{numberOfRecords} <-\text{ 100} \end{array}35 ## numberOfRecords <− 100<br>36 dumpObiect (numberOfRecord
                  dumpObject ( numberOfRecords, comment="Number of crime related data
                          records")
   37
   \begin{array}{c|c}\n 38 & \text{lasts} \leq -c \text{)} \\
 39 & \text{loss} \leq -c \text{)}\n\end{array}\cos \left( -c \right)40 for (i in seq (4, numberOfRecords, by=3))
   41 {
   42 \# temp \leftarrow unlist (regmatches (d[i], gregexpr('\\(?[0-9..]+', d[i]))
   43 temp <− as numeric (unlist (regmatches (d[i], gregexpr ('-?[0-9.]+', d[i
                               | ) ) ) )
   44 if ((\text{ is .na}(\text{temp}[1]) = \text{FALSE}) \& (\text{ is .na}(\text{temp}[2]) = \text{FALSE}))45 {
   46 if ((\text{southernLat} \leq \text{temp}[1]) \&\& \text{(temp}[1] \leq \text{northernLat}) \&\&\begin{array}{cc} 47 \\ 48 \\ 1 \end{array} (westernLon <= temp[2] && (temp[2] <= easternLon))
   48 )
   49 {
   \begin{array}{c|c|c|c|c|c} \hline 50 & & & \text{lasts} & & \text{c} & \text{(lasts, temp [1])} \\ \hline 51 & & & \text{ions} & & \text{c} & \text{(loss, temp [2])} \end{array}\begin{array}{c|c}\n 51 & \text{long } <- \text{ c (loss, temp [2])} \\
 \hline\n 52 & \text{long } <- \text{ c (loss, temp [2])}\n \end{array}52 }
   53 }
   54 }
```

```
Intro. Data source Questions Bootstraping Hands-on Q & A Conclusion References Files
R functions
    initCrimeData() (3 of 3)
```

```
55
              return Value < - data . frame ( lat=lats , Ion=lons)57
         s ave ( return V a lue, file = s a v e d File)
59 }
60
61 dumpObject ( nrow ( return Value ), comment=" Number of crime locations" )<br>62 return Value
         return Value
63 }
```
4 ロ → 4 @ ▶ 4 블 → 4 블 → 1 를 → 9 9 Q + 15/21

<span id="page-15-0"></span>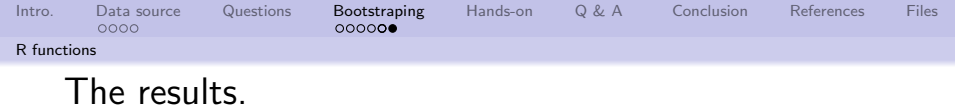

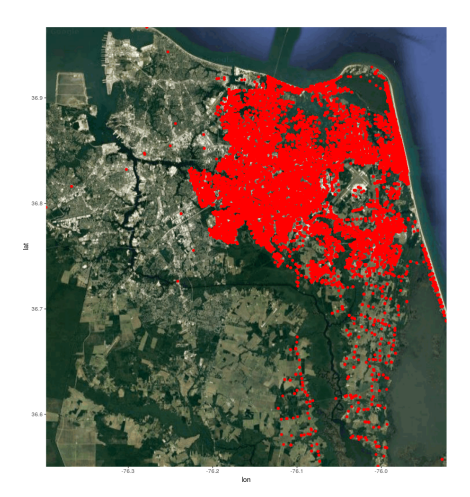

メロトメ部 トメミドメ ÷,  $299$  $\Rightarrow$ 16/21

<span id="page-16-0"></span>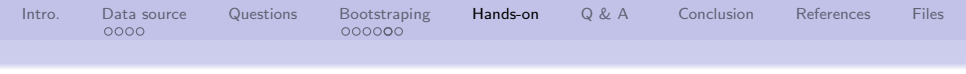

### Now the fun begins!

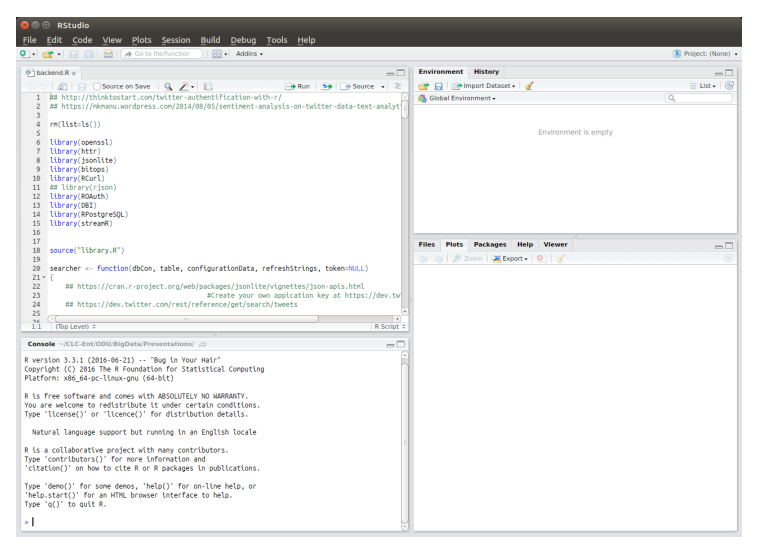

<span id="page-17-0"></span>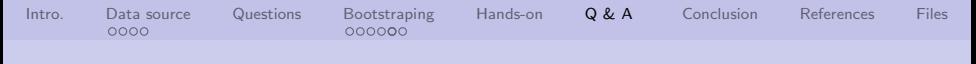

# Q & A time.

- Q: How do you shoot a blue elephant?
- A: With a blue-elephant gun.
- Q: How do you shoot a pink elephant?
- A: Twist its trunk until it turns blue, then shoot it with a blue-elephant gun.

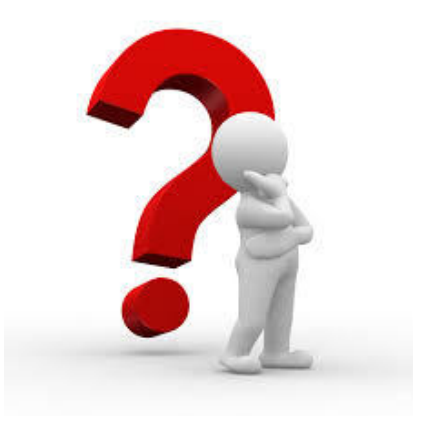

<span id="page-18-0"></span>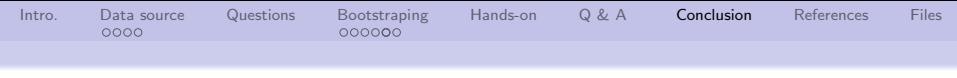

## What have we covered?

- Looked at publicly available police incident data in different ways
- Applied tools and techniques to real-world data

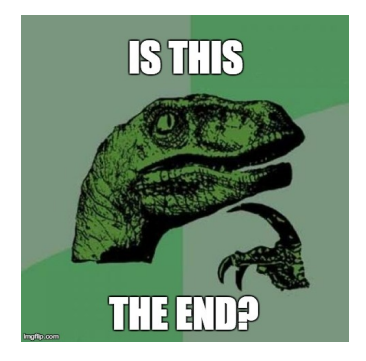

19/21 - 19 20 10 20 10 20 10 20 10 20 10 21 21 22 10 22 10 22 10 22 10 22 10 22 10 22 10 22 10 22 10 22 10 22 10 22 10 22 10 22 10 22 10 22 10 22 10 22 10 22 10 22 10 22 10 22 10 22 10 22 10 22 10 22 10 22 10 22 10 22 10

Next: Wrap up and harder and more interesting questions

<span id="page-19-0"></span>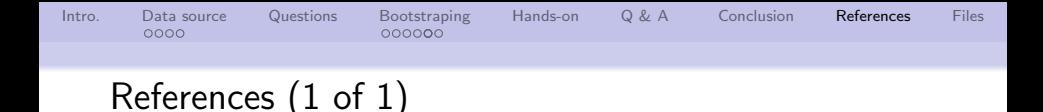

<span id="page-19-1"></span>[1] Virginia Beach Staff, Police Incident Reports, [https://data.vbgov.com/Public-Safety/Police-](https://data.vbgov.com/Public-Safety/Police-Incident-Reports/iqkq-gr5p)[Incident-Reports/iqkq-gr5p](https://data.vbgov.com/Public-Safety/Police-Incident-Reports/iqkq-gr5p), 2017.

<span id="page-20-0"></span>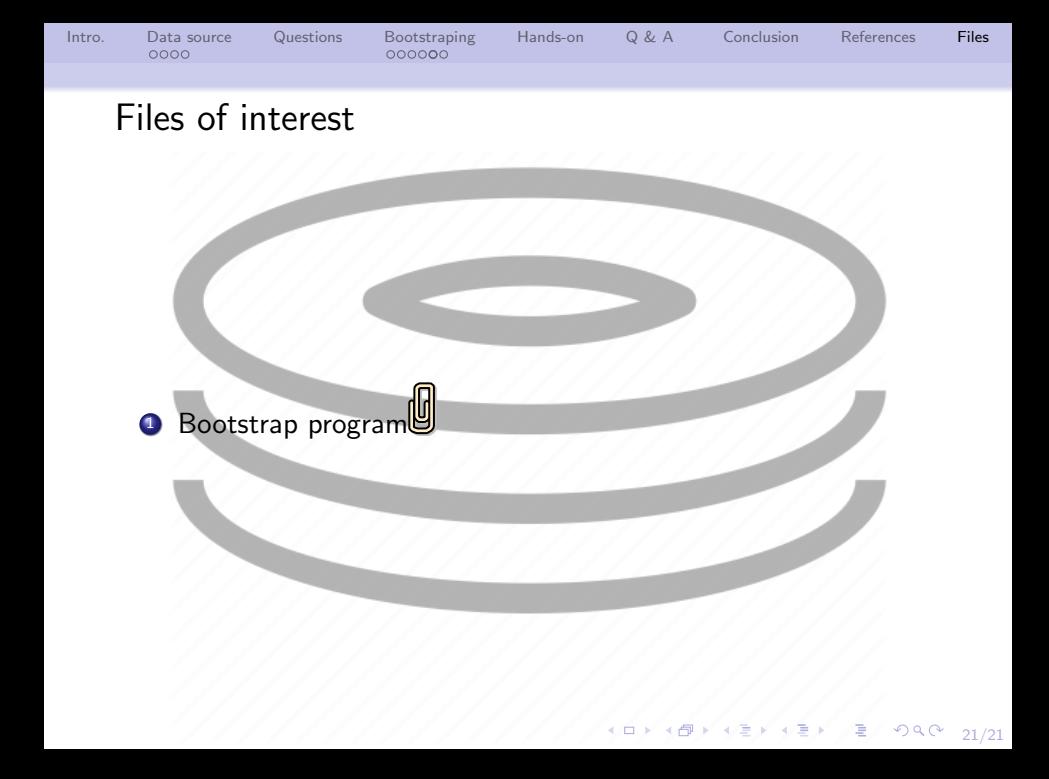